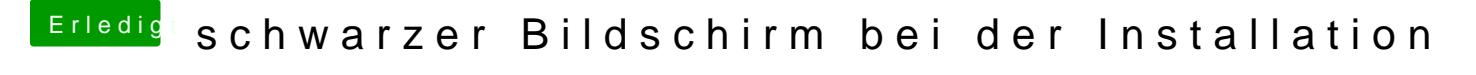

Beitrag von TheMacJay vom 27. Oktober 2013, 12:22

Das Bild wird bei mir nicht geladne. Auf einmal zeit mein Safari auch keine I